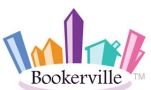

When a Guest Makes a Booking on Your Website and Chooses to Pay Initial Payment By PayPal or Credit Card

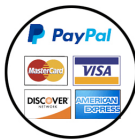

1

Guest Books on Your Website GUEST-CENTRIC Mode

Paying by PayPal or Credit Card

This workflow shows the interaction between a Guest and a Manager when a guest makes a Booking from your website and they choose to pay the first payment by PayPal or Credit Card. When your Bookerville public booking calendar is set to run in GUEST-CENTRIC mode, the quest can make a Booking directly on your calendar - as long as they complete their payment.

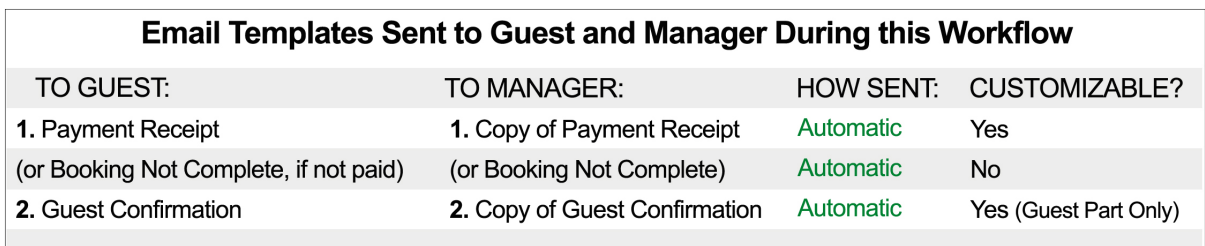

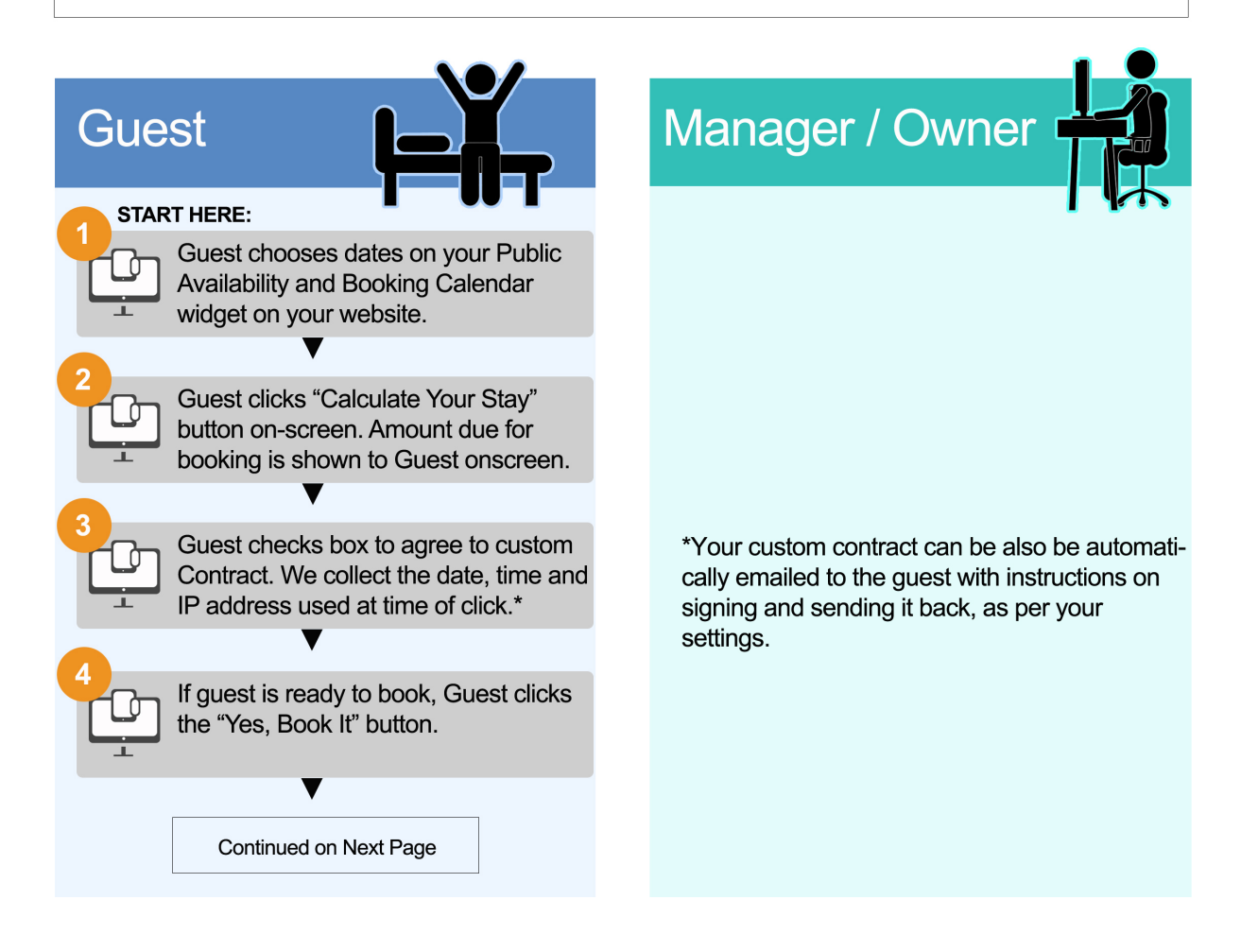

When a Guest Makes a Booking from Your Website and Chooses to Pay the First Payment by PayPal or Credit Card. Created by Bookerville Vacation Rental Software, May 2016

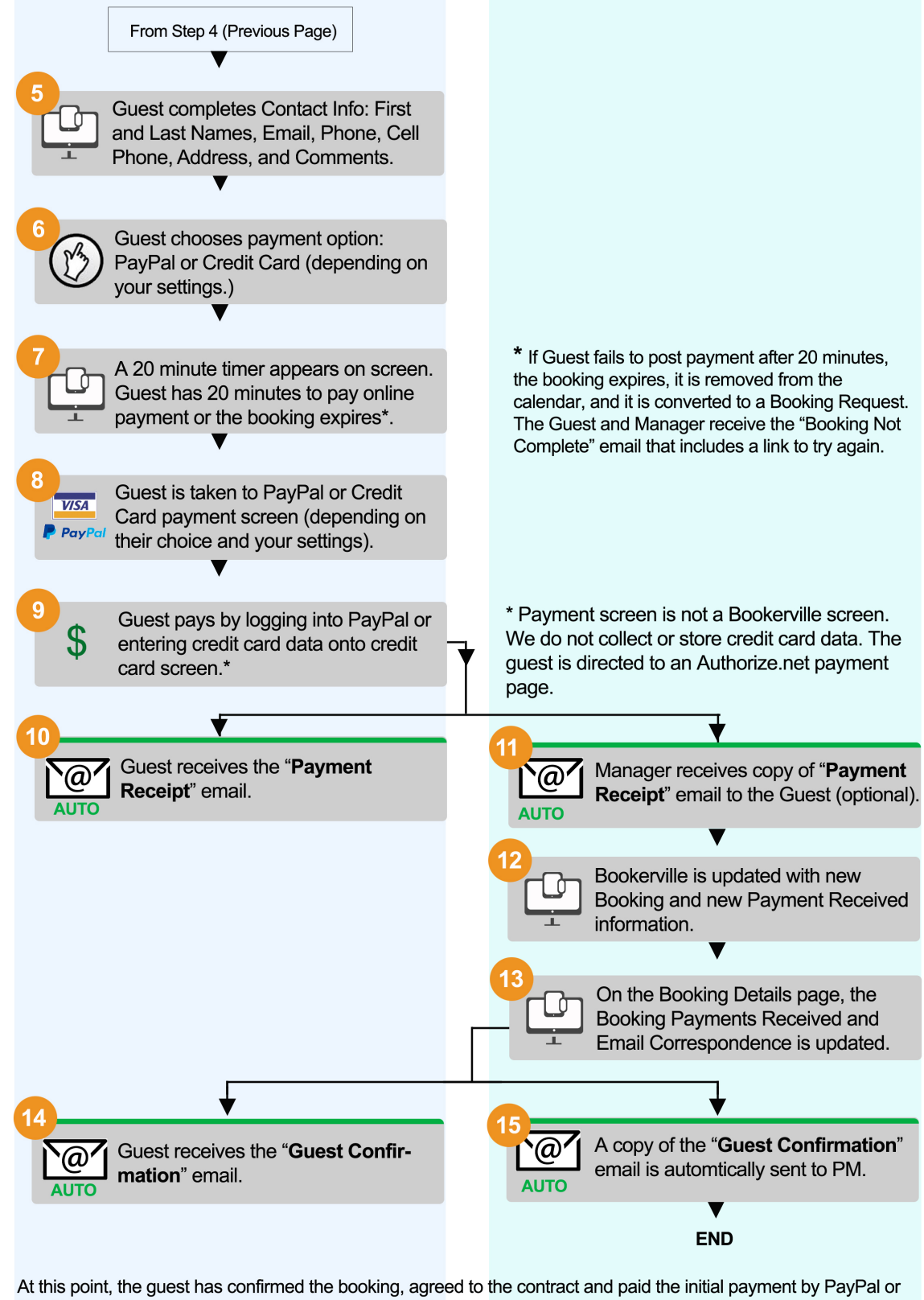

Credit Card. The Booking appears on the calendar. The Payment Received is recorded in Bookerville automatically. Subsequent emails to guests for additional payments, arrival instructions, etc. can be sent automatically.

**When a Guest Makes a Booking from Your Website and Chooses to Pay the First Payment by PayPal or Credit Card. Created by** Bookerville Vacation Rental Software, May 2016